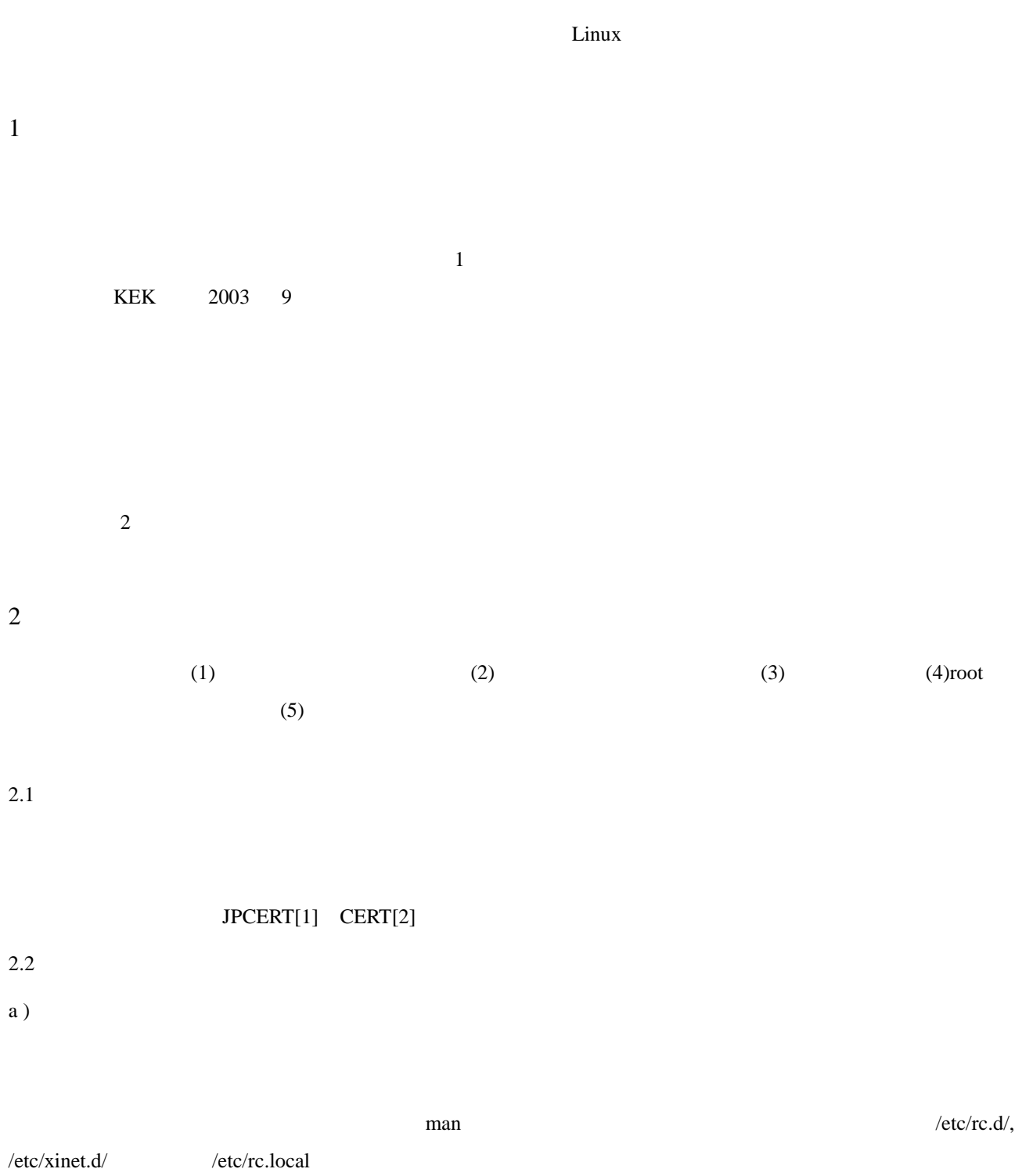

 $\angle$ etc/rc.d/

### sendmail

# /sbin/chkconfig –list

# /sbin/chkconfig sendmail off

# /sbin/service sendmail stop

# $b$ ) IP

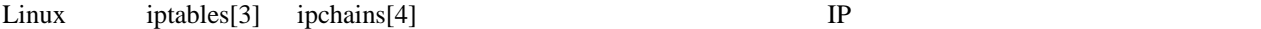

### $2.3$

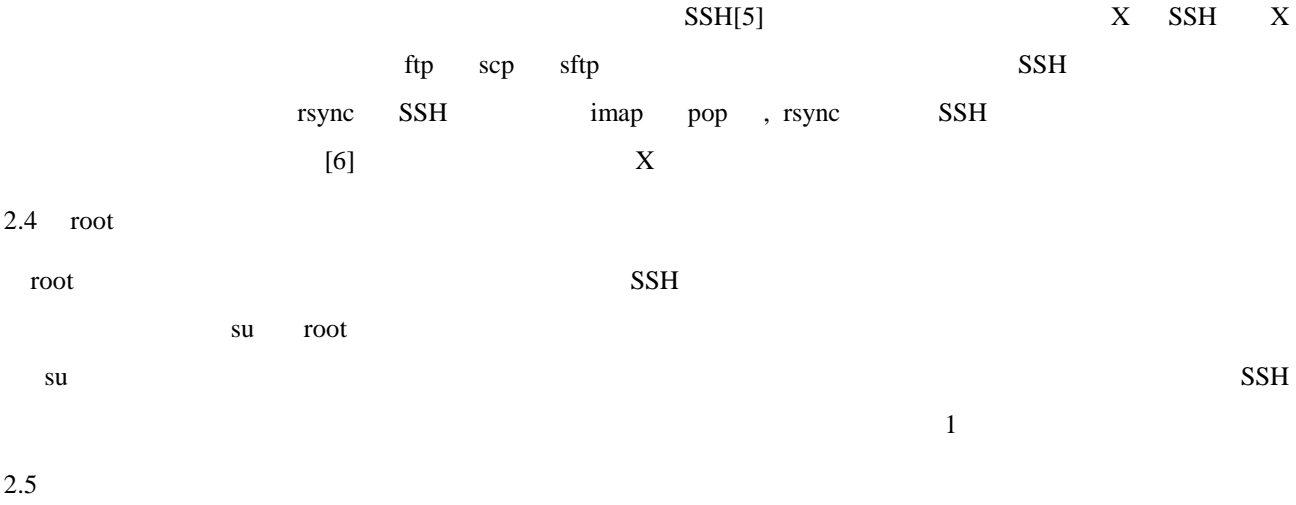

/etc/logroted.d/ logroted /

3 IPTABLES

 $NFS$ Kernel バージョンが古い場合には iptables がなく ipchains が組み込まれており、こちらを利用できる。

1 iptables Red Hat Linux 9 /etc/sysconfig/iptables  $(1)$  DROP  $(2)$  ping icmp  $(3)-(6)$  name server  $130.87.56.2$  (7) ntp 172.30.32.102 udp123 RedHat 9 ntpd

 $logwatch$ 

Iptables  $\,$ 

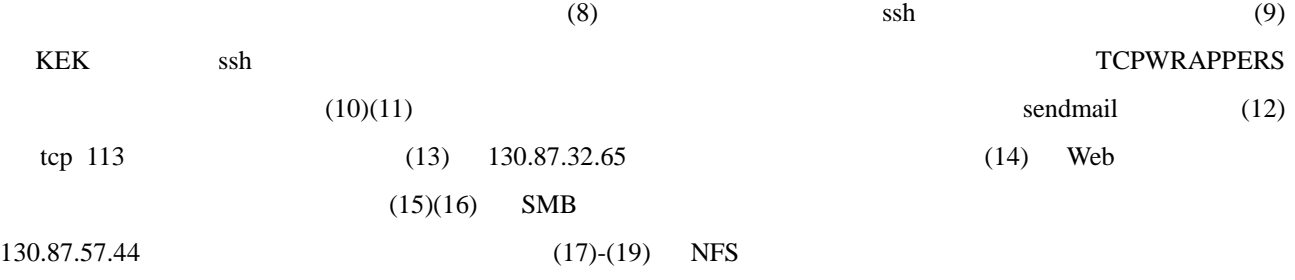

130.87.57.44

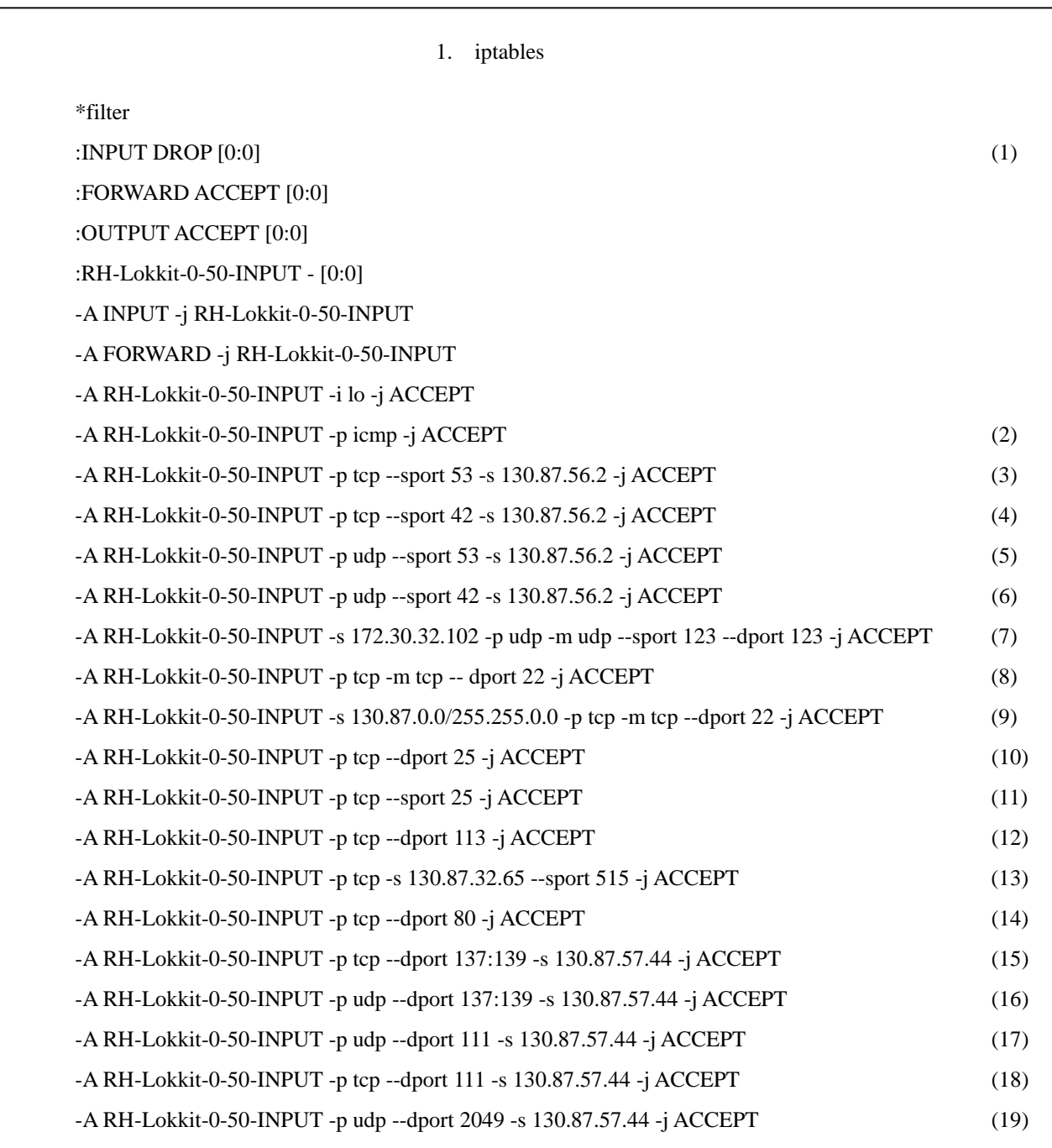

# 4 TCPWRAPPERS

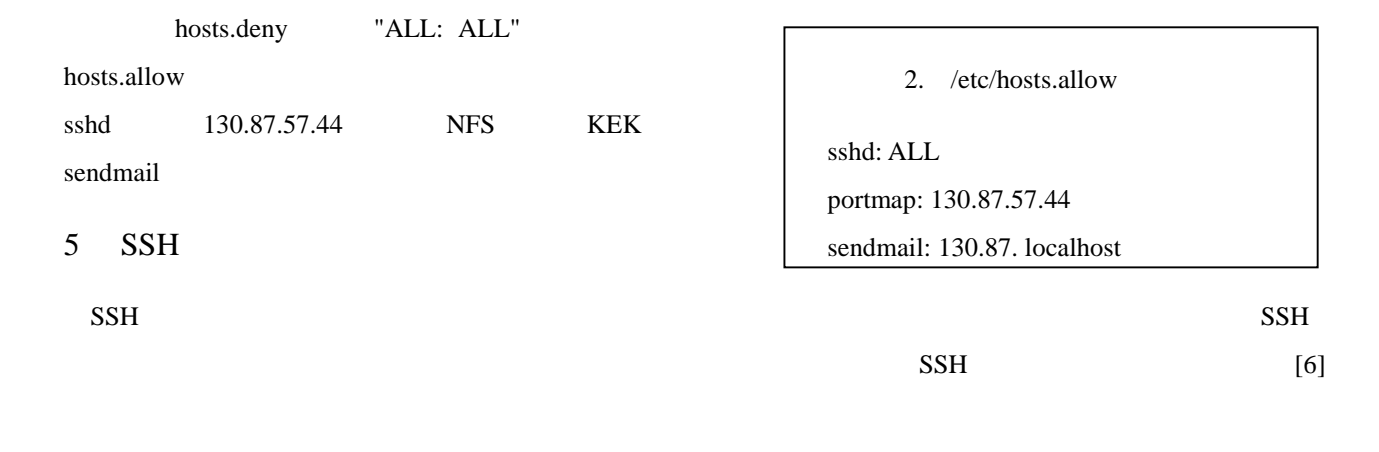

SSH agent electric state  $\sim$ 

\$ scp soleil:filename etoile:

 $6 X$ 

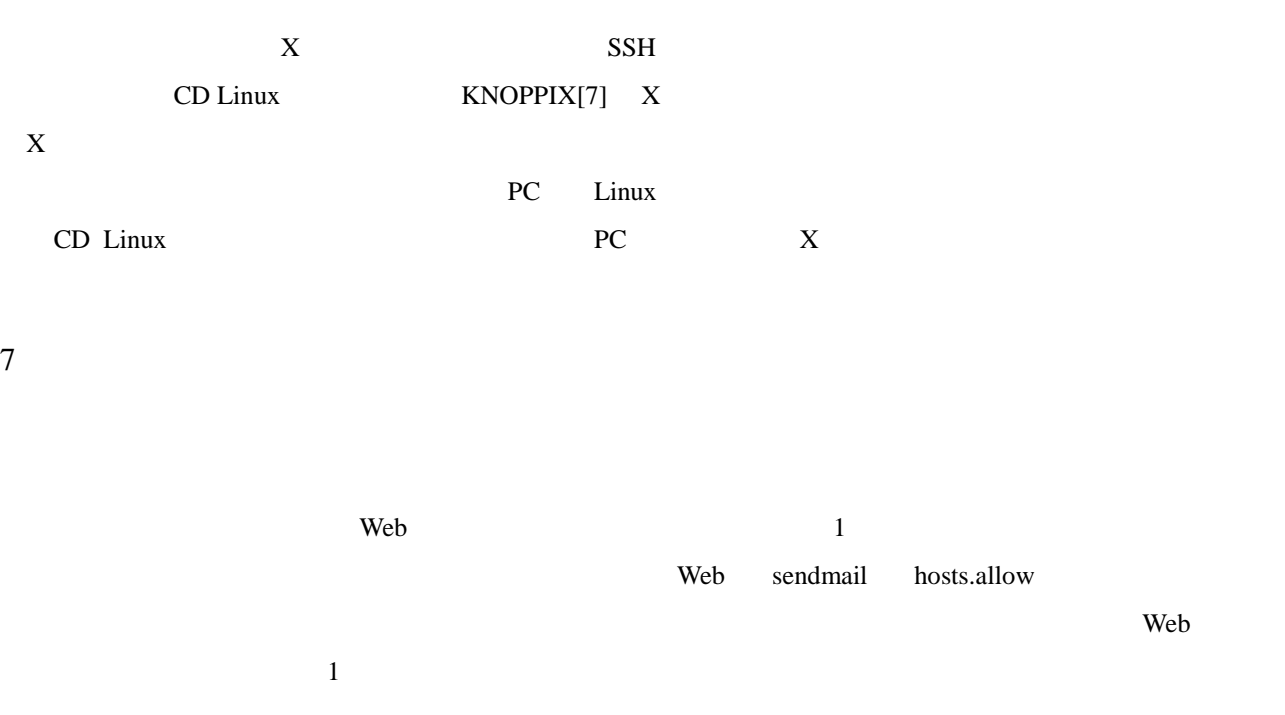

- [1] JPCERT/CC, http://www.jpcert.or.jp/
- [2] CERT/CC, http://www.cert.org/

[3] netfilter/iptables FAQ, http://www.linux.or.jp/JF/JFdocs/netfilter-faq.html

[4] Linux IPCHAINS-HOWTO, http://www.linux.or.jp/JF/JFdocs/IPCHAINS-HOWTO.html

[5] SSH documents, http://research.kek.jp/people/yashiro/html/SSH.html

[6] 八代, 橋本, 安全なリモートログインのツール SSH, KEK Internal 2000-1

[7] KNOPPIX, http://unit.aist.go.jp/it/knoppix/